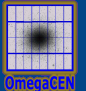

## Virtual Observations 2012

**FITS** 

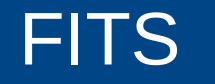

- Flexible Image Transport System
- Not only for images!
- File format to pack data+metadata
- Data: image, catalog, spectra, radio cube etc.
- Metadata: description of the data in style keyword=value

### FITS structure

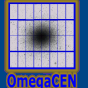

- HDU Header/Data Units
- One header unit
- One or more data units
	-
	- SIMPLE = T / file conforms to FITS standard BITPIX = 16 / number of bits per data pixel NAXIS = 2 / number of data axes  $NAXIS1 = 440 / length of data axis 1$  $NAXIS2 = 300 / length of data axis 2$

### FITS keywords

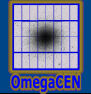

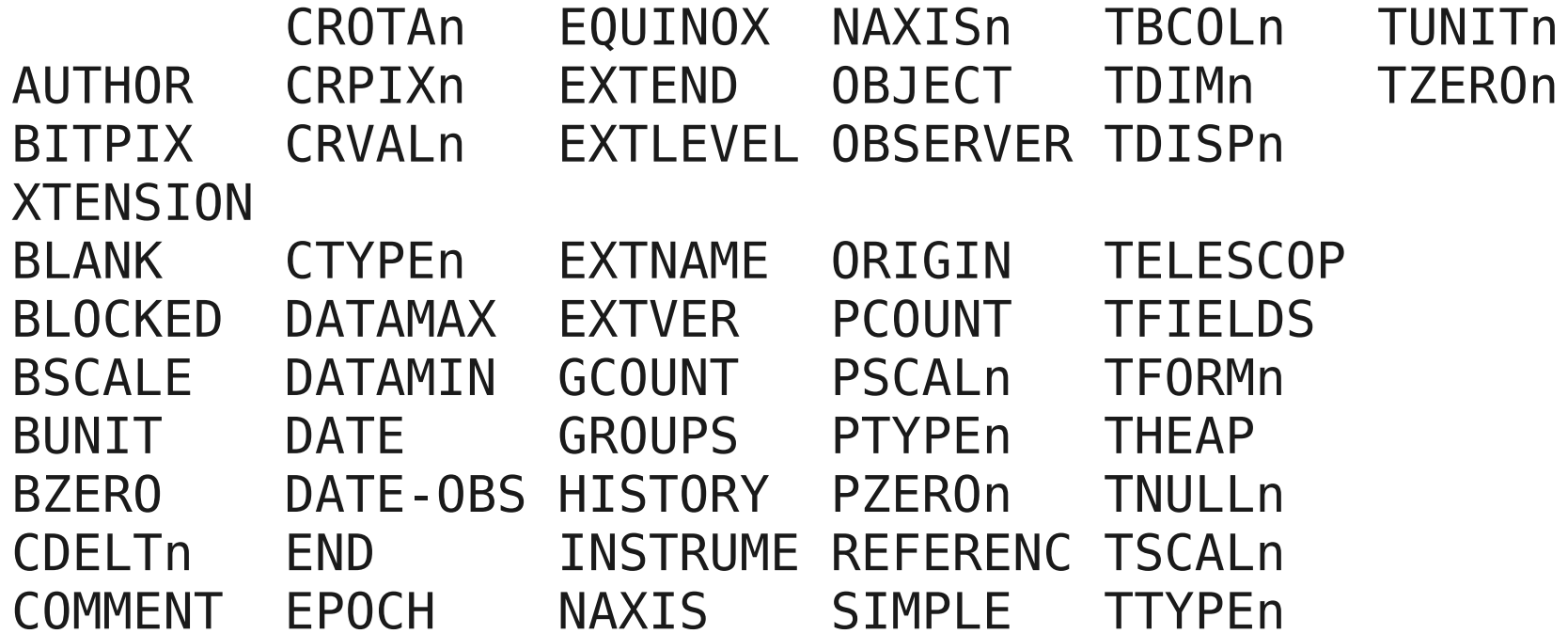

#### World Coordinate System

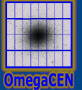

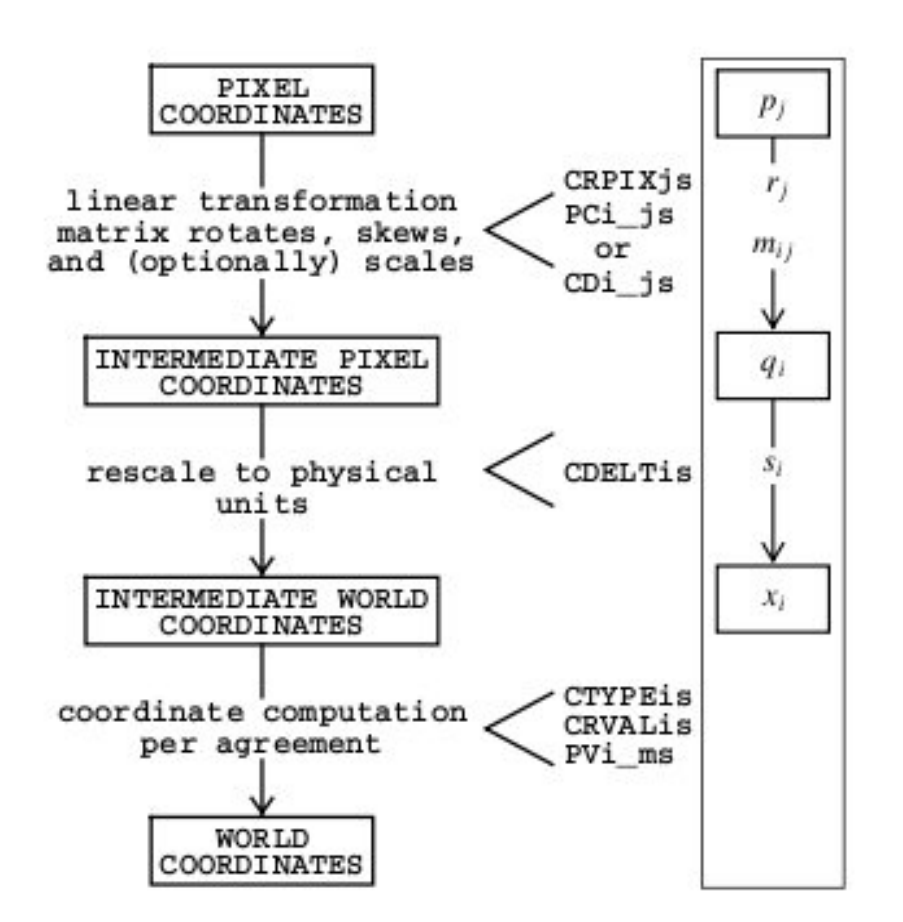

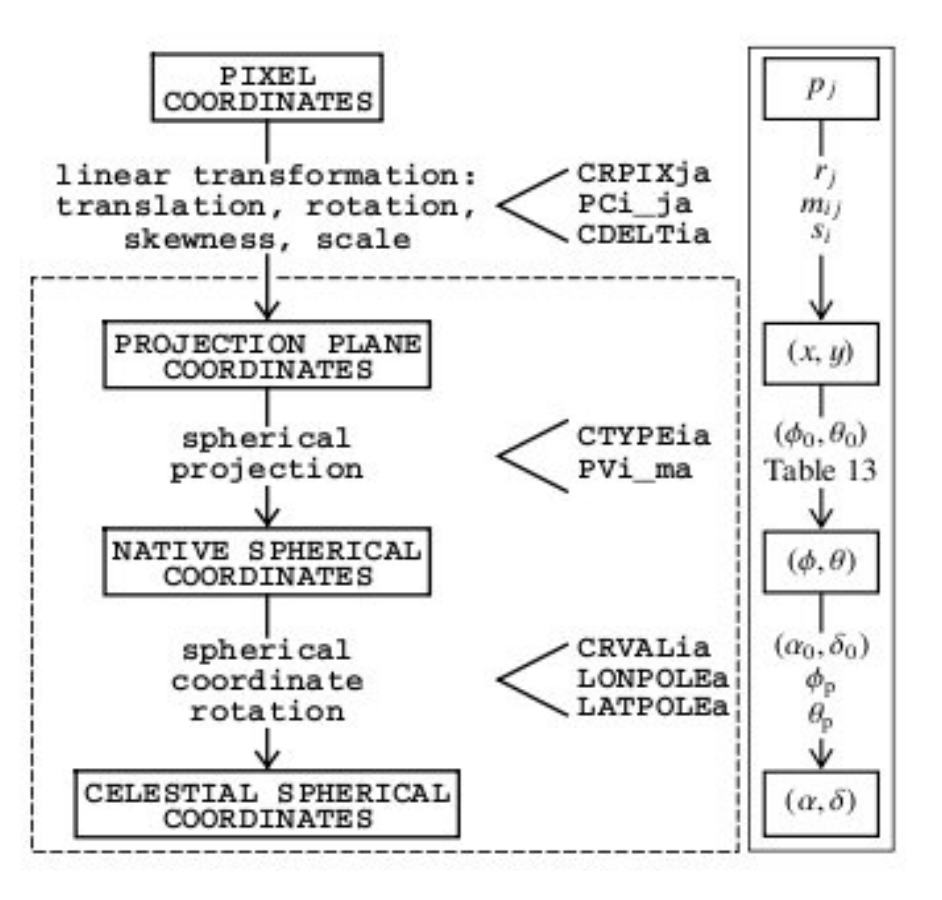

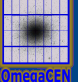

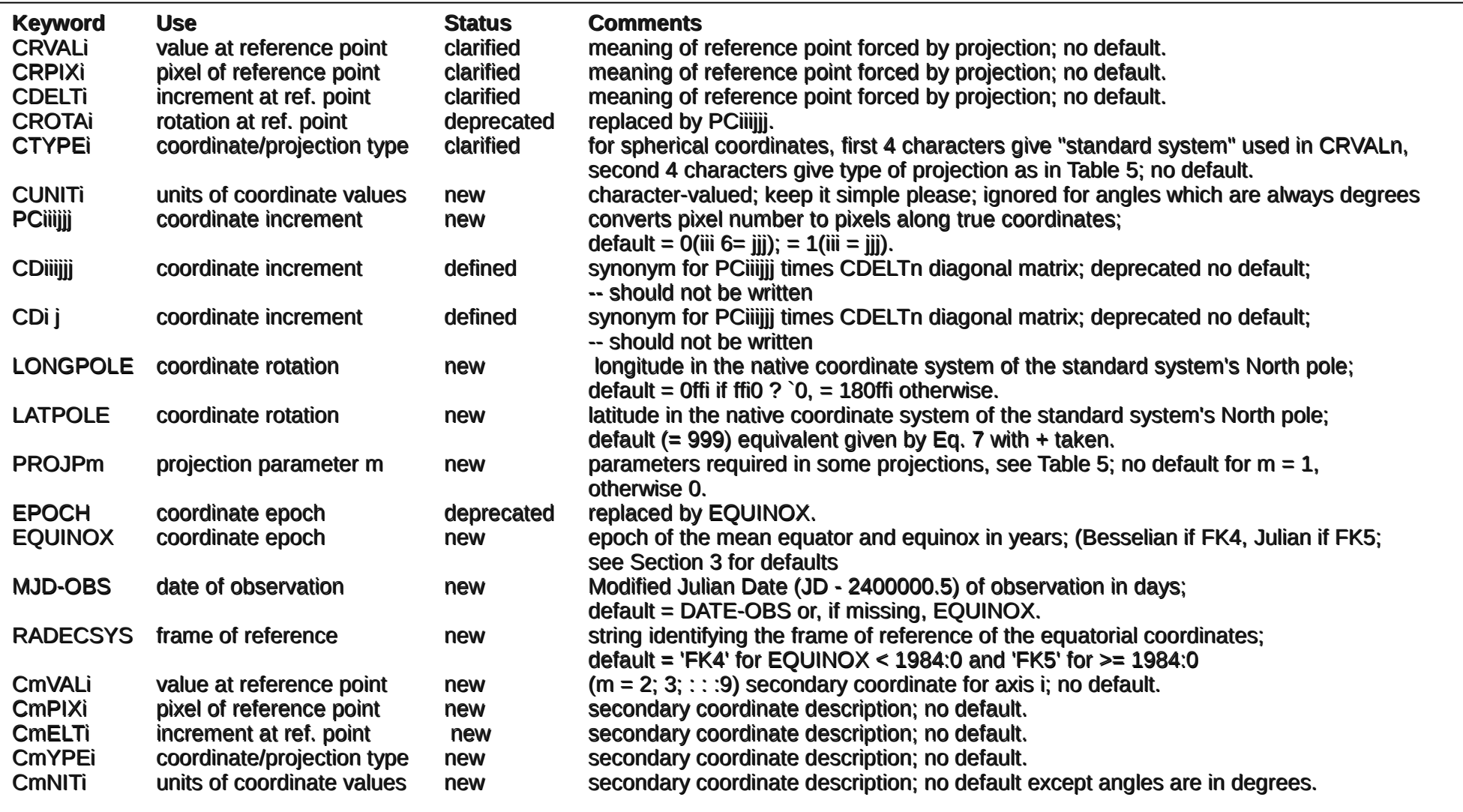

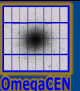

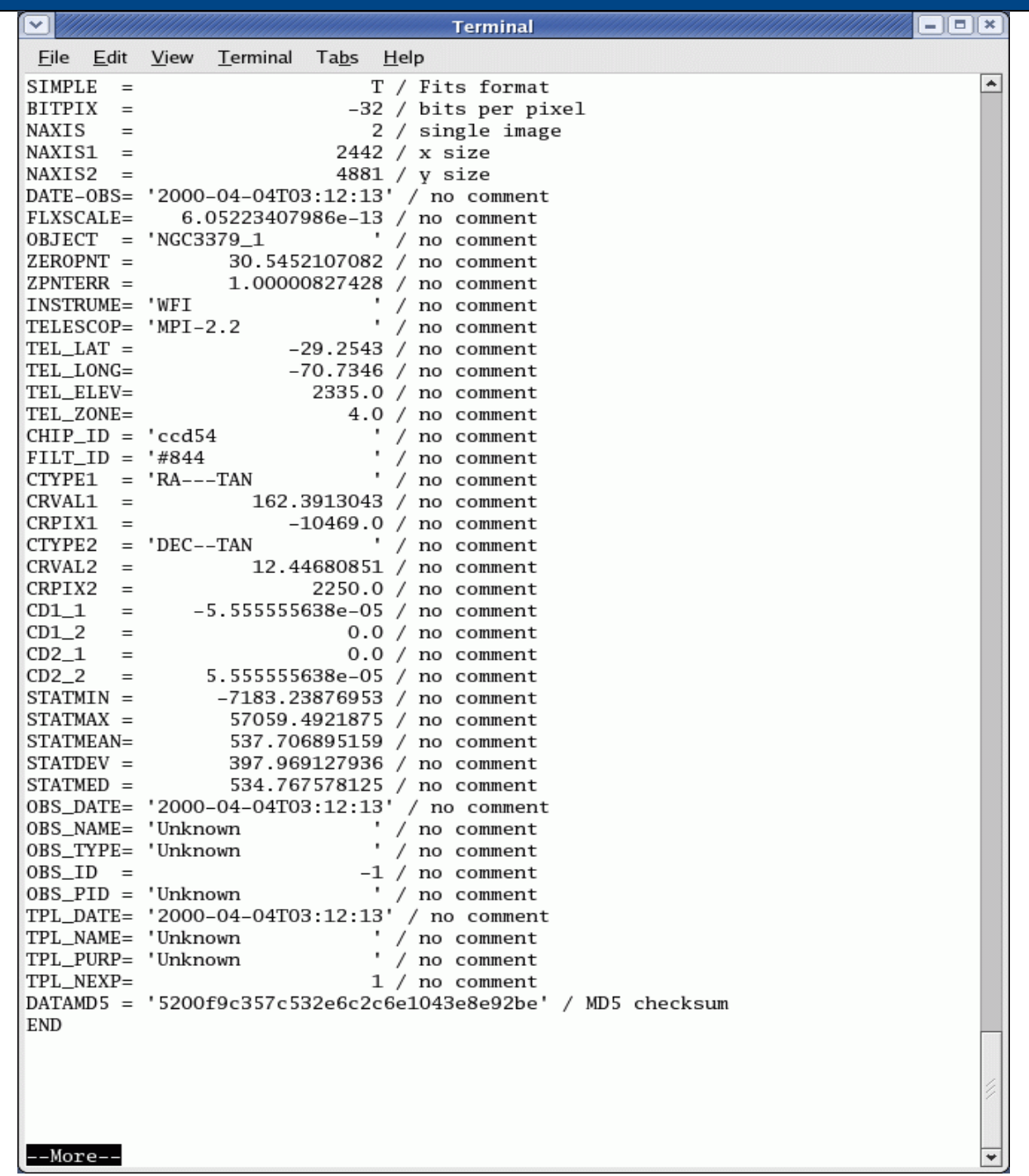

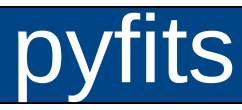

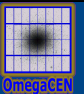

- Open FITS file
- Operation with image as numpy array
- Write a new FITS file
- Create a FITS table

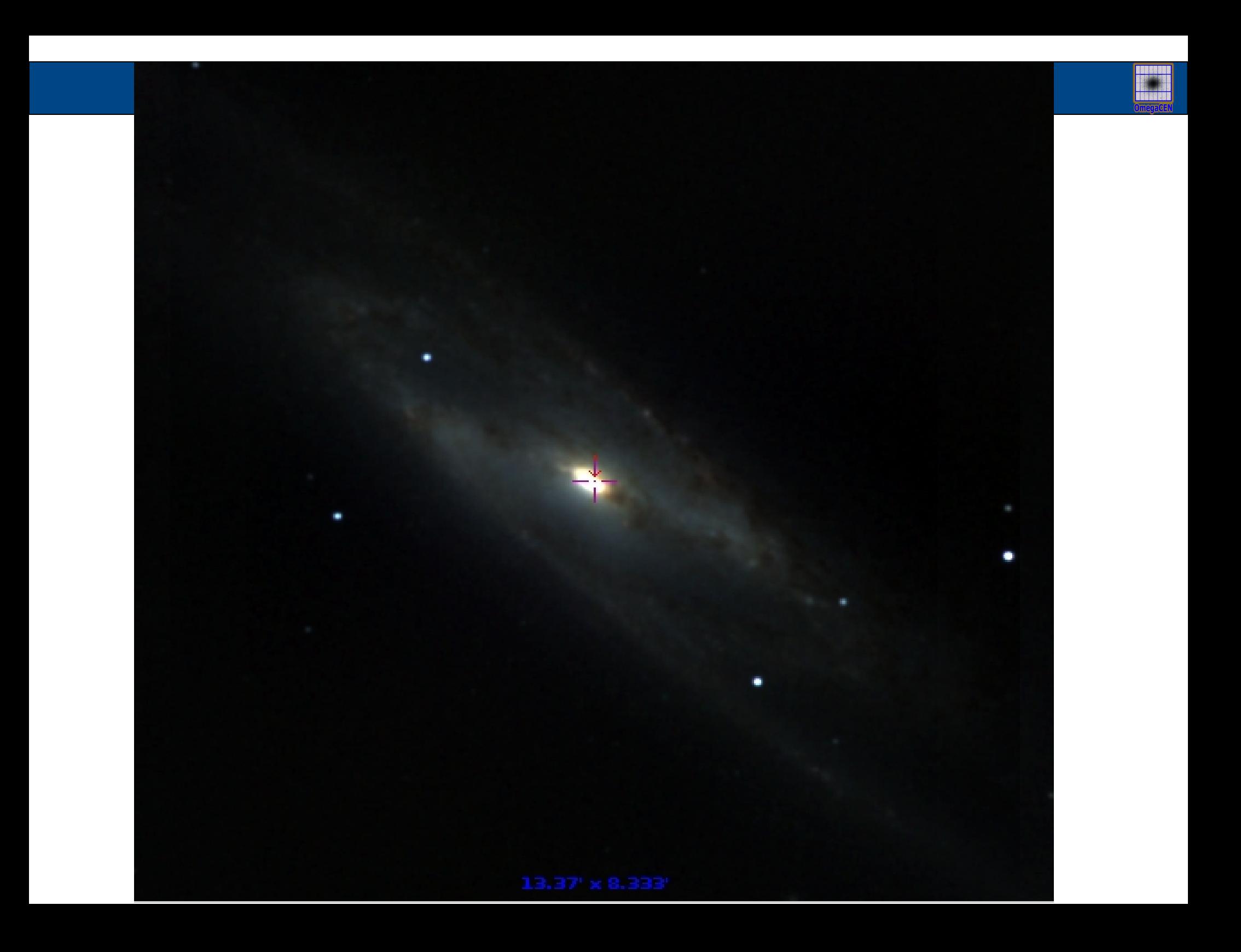

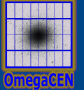

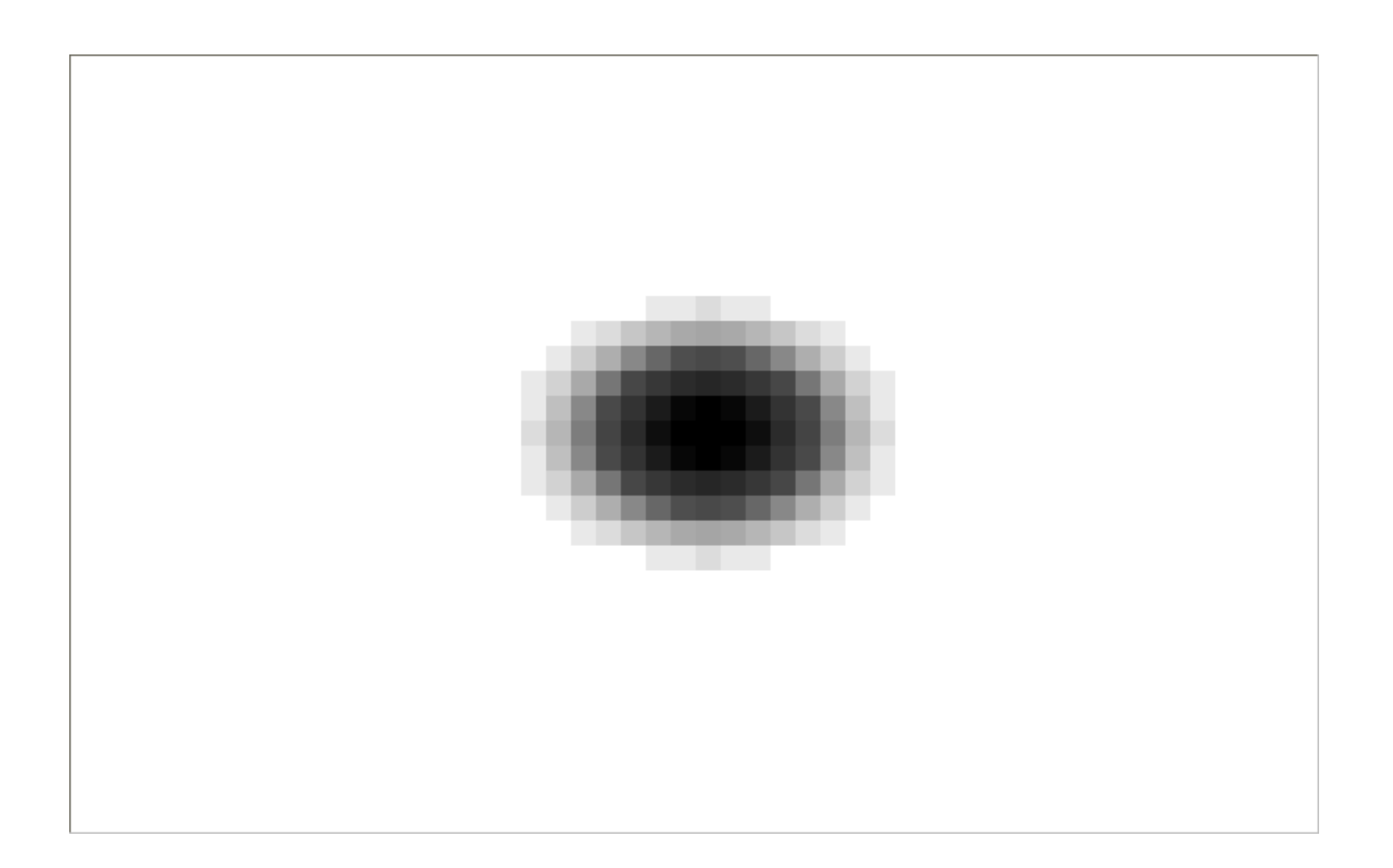

### **FITS table**

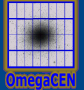

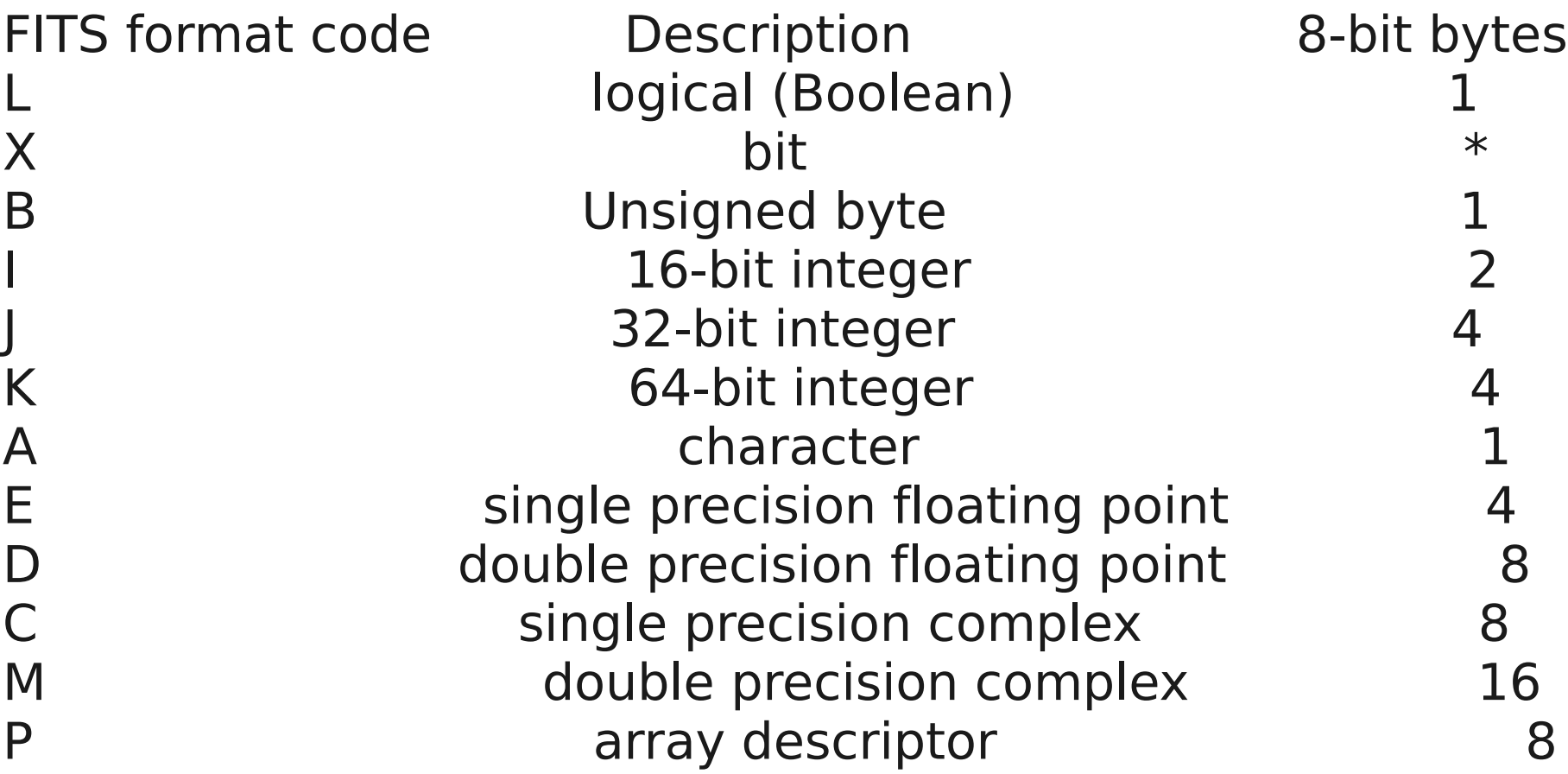

# R: FITSio

- · library(FITSio)
- Fl<-readFITS("2MASSJ.fits")

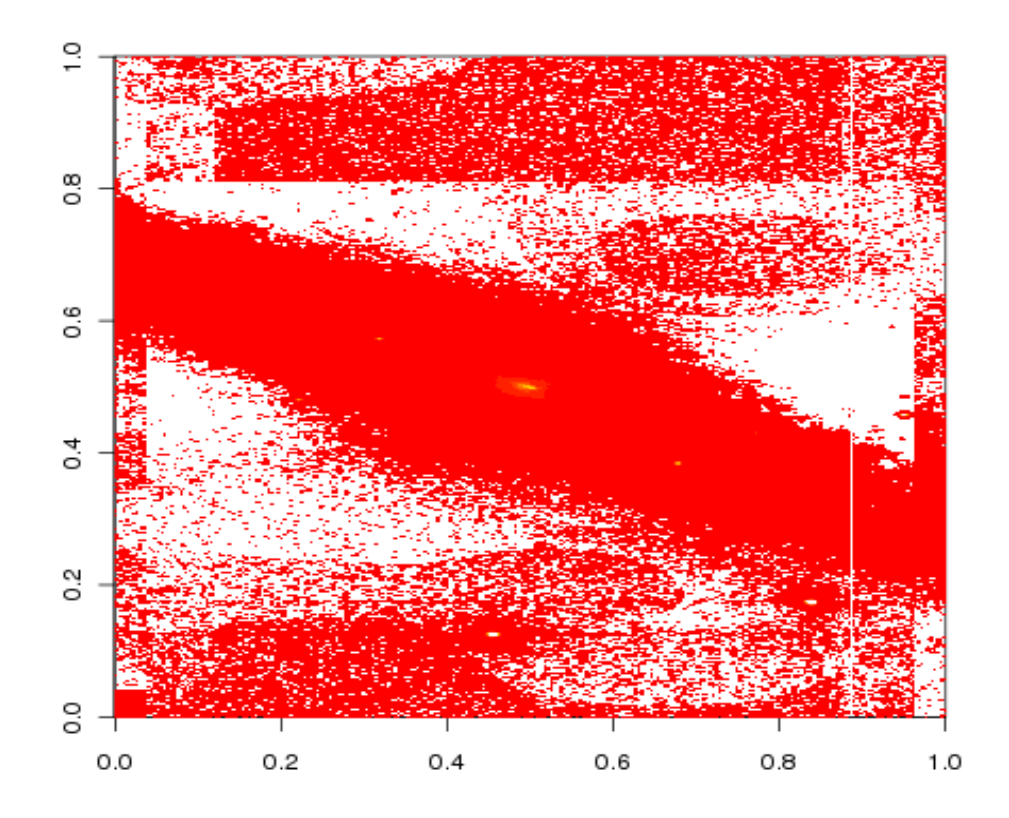

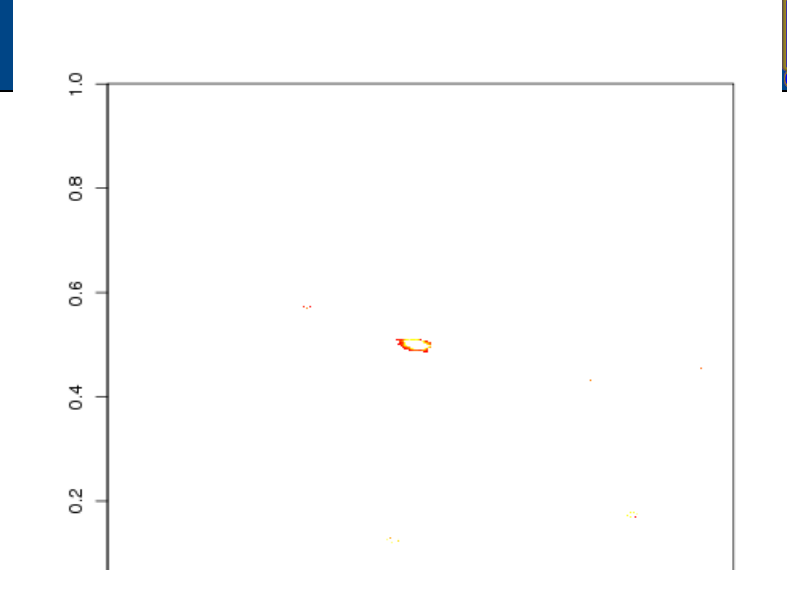

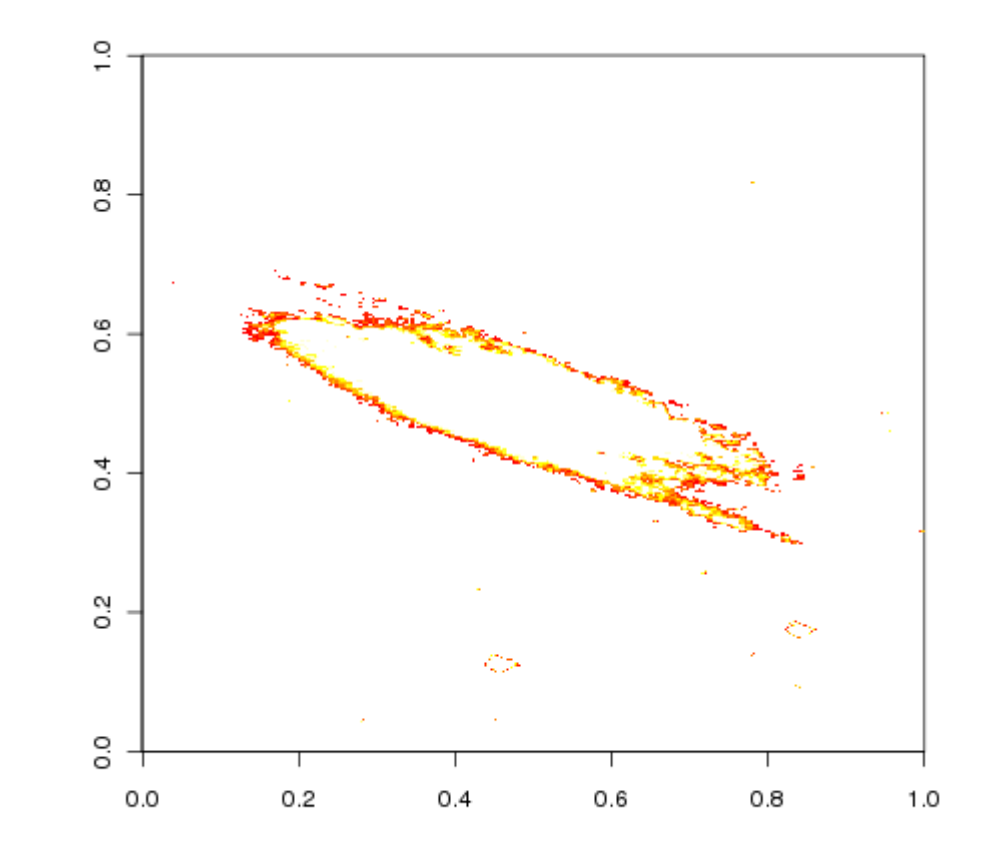